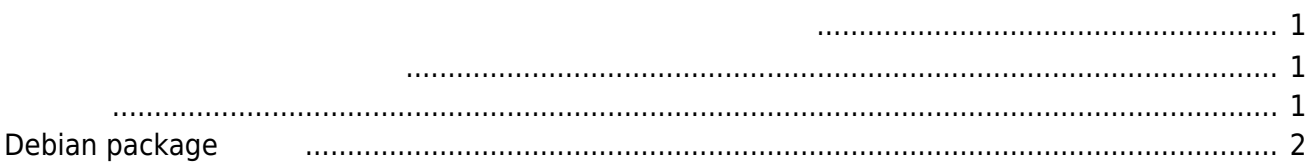

<span id="page-2-2"></span><span id="page-2-1"></span><span id="page-2-0"></span>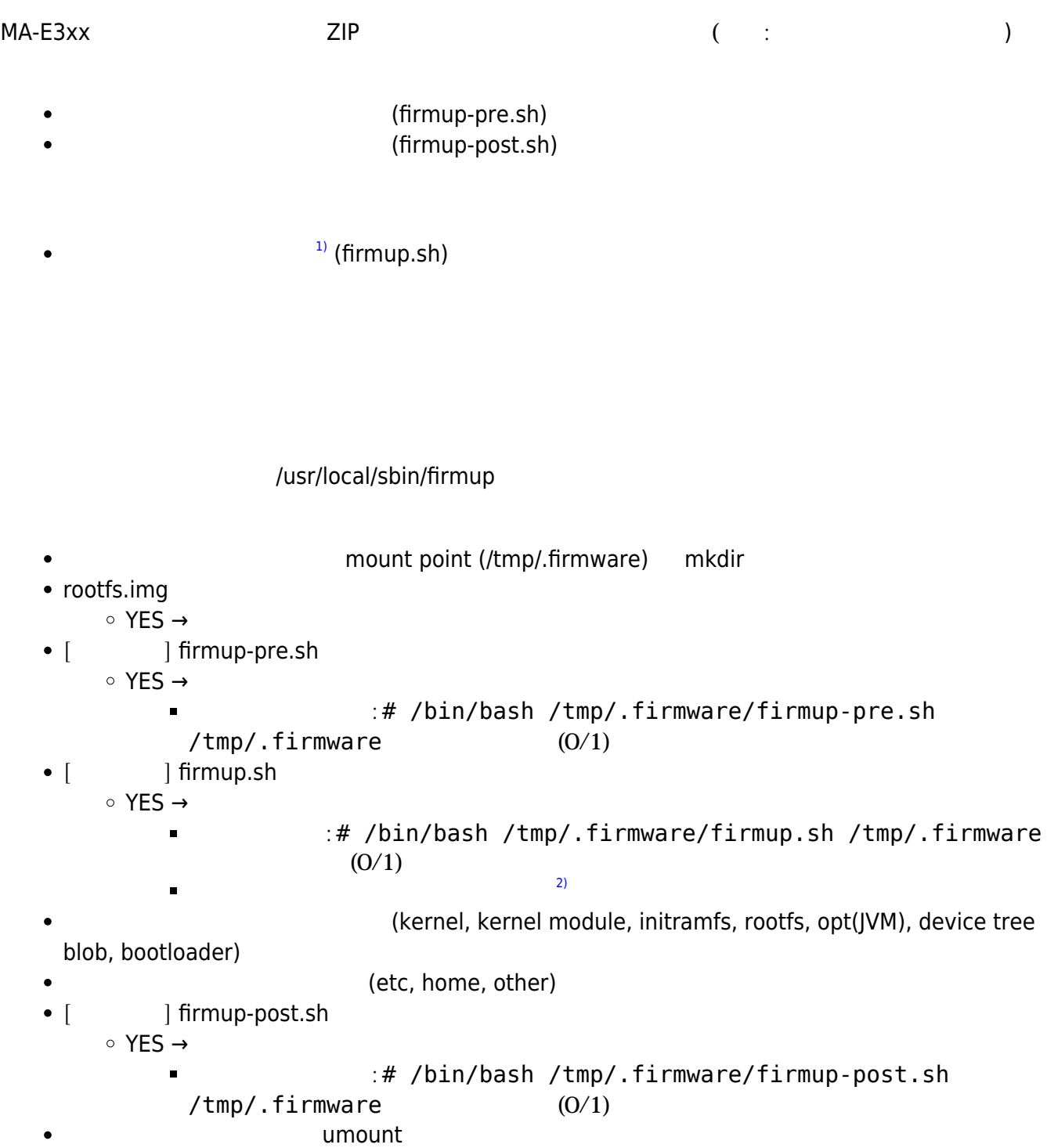

## **Debian package**

apt-get update, apt-get upgrade "firmup.sh"  $MA-E3xx$ 

[firmup.sh](https://ma-tech.centurysys.jp/doku.php?do=export_code&id=mae3xx_devel:custom_firmware:start&codeblock=0)

#! /bin/bash apt-get update apt-get -f upgrade

[1\)](#page--1-0)

v2.1.9 to the umount exit umount exit umount umount exit under the state of the state of the state of the stat umount [2\)](#page--1-0)

cleanup

From:

<https://ma-tech.centurysys.jp/> - **MA-X/MA-S/MA-E/IP-K Developers' WiKi**

Permanent link: **[https://ma-tech.centurysys.jp/doku.php?id=mae3xx\\_devel:custom\\_firmware:start](https://ma-tech.centurysys.jp/doku.php?id=mae3xx_devel:custom_firmware:start)**

<span id="page-3-0"></span>Last update: **2015/09/15 10:07**